## **HashToolbox Активированная полная версия Скачать бесплатно**

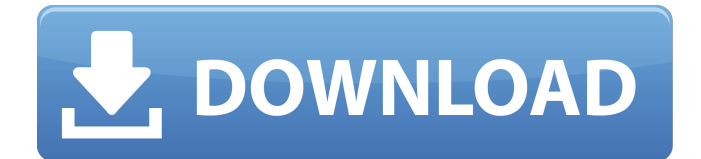

## **HashToolbox**

\* Рассчитать хэш-коды выбранных файлов. \* Сгенерируйте md5, md4, sha1, sha224, sha256, sha384, sha512 или смесь этих хэшей. \* Передать файлы в строку cmd или GUI. \* Печать хеш-значений в файл или консоль. \* Генерирует хэши файлов для всей папки или подпапок выбранных путей. Примечание: HashToolbox использует нестандартный алгоритм md5, и он был разработан с прицелом на простоту и скорость. Генерация хешей может быть немного медленной, пожалуйста, наберитесь терпения... Требования HashToolbox: \* Windows XP, Vista, 7, 8 и 10 \*. NET Framework 4.0  $*$  Языки: С# и VB.Net  $*$ MDAC 2.81, MDAC 2.82 или MDAC2 V2 \*. NET 3.5 SP1 Список функций HashToolbox: \* Быстро \* Легкий \* Без окон \* Простой \* Простой интерфейс СМD \* Очень маленький \* Почти бездействует при работе \* Шестнадцатеричные и ASCII-

хэши \* Хэш-строки с возможностью ВСТАВКИ \* Полный интерфейс Windows СМD \* Пакетная обработка \* Дополнительная защита паролем Ярлыки HashToolbox: \* Н: Хэш \* НТ: HashToolbox \* **H2HT: ярлык HashToolbox** Предостережения HashToolbox: \* HashToolbox поддерживает только md5, sha1 и sha512. Он не может генерировать хэши остальных типов. Лицензия HashToolbox: GPL 3.0 Авторы HashToolbox: \* Эван Коллманн \* Support@marconsoft.com Источник HashToolbox: Это версия программного обеспечения Lahka - Poker Tracker для Windows 10. Программное обеспечение Lahka уже опубликовано на рынке, но некоторые люди все еще используют более старые версии Windows, мы скомпилировали эту версию Windows и опубликовали ее в отдельной папке. Если вы это читаете, значит, вам интересно играть в покер-трекер. Функции: 1

**HashToolbox Crack + Activation** 

Удобный генератор хэшей: все, что вам нужно сделать, это скопировать содержимое файла, выбрать хэш, который вы хотите вычислить, и все готово. Поддержка всех файлов изображений, аудио и видео: Вы можете скопировать содержимое любого файла для вычисления нужного хэша. Обзор HashToolbox Cracked Accounts: Возможности программы включают в себя: Лучший способ генерировать хэши: Скопируйте содержимое файла, выберите тип хэша, который вы хотите сгенерировать, и все готово. HashToolbox Torrent Download — это простой в использовании инструмент, разработанный специально для создания списка хэшей с интуитивно понятным интерфейсом. Его простой и простой в использовании интерфейс заставит людей следить за его использованием в кратчайшие сроки. А его способность работать с файлами любого типа

позволяет создавать список хэшей с интуитивно понятным интерфейсом. Он позволяет создавать список хэшей с интуитивно понятным интерфейсом. Это простой в использовании инструмент, который создаст список хэшей. Его простой и простой в использовании интерфейс заставит людей следить за его использованием в кратчайшие сроки. HMDrive позволяет загружать видео с YouTube, Dailymotion, Vimeo и т. д. всего в один клик Одной из ключевых функций, которая позволяет загружать видео в HDкачестве с YouTube, Dailymotion, а также с Vimeo, является загрузчик видео. Video Downloader — это самое полезное приложение, разработанное для загрузки и конвертации видео из Интернета и сохранения их на вашем телефоне Android. Это самое полезное приложение, так как оно дает возможность загружать видео с любых популярных видеохостингов, включая YouTube, Dailymotion, Vimeo и т. д., всего за

несколько простых действий. HMDrive позволяет загружать видео с Dailymotion с помощью встроенной функции загрузчика видео, чтобы вы могли легко сохранить загруженный видеофайл в нужном вам месте. Скачать видео с YouTube С помощью HMDrive вы также можете загружать видео с YouTube, выполнив простой процесс загрузки и сохранения видео.HMDrive предоставляет услугу загрузки, которая дает вам возможность загружать видео с YouTube. Вам просто нужно установить приложение, а затем начать процесс загрузки. Шаги для загрузки видео с YouTube 1. Загрузите приложение из игрового магазина. 2. Зайдите в приложение и найдите видео, которое хотите загрузить. 3. Выберите видео, которое хотите скачать. 4. Нажмите кнопку загрузки и подождите, пока видео сохранится на вашем устройстве. 1709e42c4c

### **HashToolbox Free**

Это простой и автономный инструмент для ПК с Windows, который поможет вам решить многие проблемы. Всякий раз, когда вы загружаете файл из Интернета, вам нужно сделать еще несколько шагов, чтобы убедиться, что файл в безопасности. Этот процесс может занять больше или меньше времени в зависимости от скорости вашего интернет-соединения. С помощью HashToolbox вы можете просто вычислить хэш любого файла, и он сообщит вам, был ли файл изменен или нет. Это уменьшит количество проблем, вызванных загрузкой зараженного файла или повреждением данных файла в будущем. HashToolbox тестировался под Windows XP, Vista, 7 и 8. В связи с непрерывным ростом компьютерного пиратства важно иметь возможность легко вычислять хешкоды для проверки целостности любого загружаемого файла. Используя

HashToolbox, вы можете просто выбрать файл, выбрать тип хэша и нажать кнопку «Рассчитать», чтобы сгенерировать хэш для любого файла. Отличное приложение с отличной концепцией, Hashtoolbox может сделать больше, чем помочь вам проверить целостность загруженных файлов. Отказ от ответственности: HDub TV никоим образом не связан, не одобрен, не спонсирован и не связан с LG Electronics, Samsung Electronics и т. д. Все товарные знаки, логотипы, бренды и названия компаний являются собственностью соответствующих владельцев. Это программа, созданная Девримом Гурбазом для платформы TV Tvcenter Linux. В файле Readme.txt можно прочитать, что программа бесплатная, но в разных она может быть разной. версии программы. Программа рассчитает и расшифрует плейлист m3u8 в зашифрованном виде, чтобы никто не смог его прослушать, а затем предоставит вам доступ для

воспроизведения плейлиста в режиме просмотра. Как эта программа расшифровывает плейлист m3u8? Сначала вам будет показано сообщение при запуске программы: "Эта программа бесплатна для использования. Однако вы можете пожертвование для поддержки дальнейшего развития этой программы в Если вы решите сделать пожертвование, вы будете перенаправлены на страницу веб-сайта для пожертвований, где вы сможете выбрать, хотите ли вы сделать пожертвование с помощью кредитной карты или просто заплатить через PayPal. Если вы решите сделать пожертвование, вы можете выбрать, сколько вы хотите пожертвовать, и программа будет запрограммирована на распознавание ваших пожертвований. Если вы не делаете пожертвования, программа может использоваться только в личном качестве, а не для

**What's New in the HashToolbox?**

HashToobox — это легкое приложение, которое позволяет вам проверять целостность своих файлов. Он отображает небольшое окно для выбора файла, а затем результаты в крошечном черном терминале. Чтобы вычислить хэш файлов, нужно его выбрать. Доступны восемь типов хэшей: MD4, MD5, SHA1, SHA224, SHA256, SHA384 и SHA512. Результаты расчета хэша можно копировать и вставлять куда угодно. Версия: 0.8.2 Цена: \$0 Поставщики: geeklunch.com Вирус: Нет Система: Windows Домашняя страница: Ключевые слова: хэш, панель инструментов, c#, хэшкнопка, хэш-лист, хэш-код. Обзор HashToolbox от Денниса Фэна Рейтинги: 5/5 (0 голосов) PhotoNotes — это простой и удобный в использовании фоторедактор, который позволяет вам совершенствовать свои фотографии. Это очень маленький и простой инструмент, но он может предложить некоторые из самых продвинутых доступных функций

# редактирования. Редактируйте

фотографии в блоге или на веб-сайте. PhotoNotes имеет множество замечательных функций, включая встроенный редактор блогов, онлайнгалереи и службу резервного копирования в облаке. Возможности фотозаметок: • Запечатлеть момент. Загрузите фотографию, выберите макет для своего поста и напишите свой пост. • Будьте организованы. Редактируйте все свои фотографии сразу и сделайте из них коллаж в один клик. Затем поделитесь своим коллажем в Facebook, Google+, Instagram и Twitter. • Улучшите свои фотографии. PhotoNotes предлагает расширенные инструменты редактирования и ретуширования, которые просты в использовании. • Организация по категориям. Организуйте свои фотографии и записи в блогах по разным категориям или наборам. • Получите адаптивный дизайн. Ваши фотографии будут прекрасно

отображаться в любом браузере и на любом устройстве. • Добавляйте пользовательский текст, фигуры или фотографии. Создавайте текстовые баннеры, фигуры и даже пользовательские фотографии. • Мгновенное онлайн-резервное копирование. Каждая фотография в ваших PhotoNotes автоматически резервируется в Интернете, поэтому она всегда безопасна и доступна. • Многоязычная поддержка. Легко добавляйте подписи, отмечайте фотографии и создавайте онлайн-галереи на более чем 40 языках. • Бесплатная пробная версия. Попробуйте полную версию PhotoNotes бесплатно, чтобы понять, подходит ли вам этот инструмент. Как вы можете видеть на скриншоте выше, вы можете легко добавлять подписи или теги к фотографиям. Функции PhotoNotes почти такие же, как и в PhotoRoom. У PhotoRoom нет облачной поддержки

## **System Requirements:**

Medal of Honor: Warfighter совместима с Windows Vista, однако из-за того, что это самая последняя игра Medal of Honor, игровой движок не оптимизирован для Windows 7. Новый графический движок «splinter» намного эффективнее и имеет оптимизированные шейдеры и эффекты. . Чтобы запустить игру в Windows 7, вы должны использовать встроенные в игру шейдеры DirectX 9c. Мы также заметили некоторые проблемы с производительностью в Windows Vista с этой игрой. Игра также совместима с DirectX 9c, что позволяет ей работать в Windows 7 и Windows Vista.

Related links: